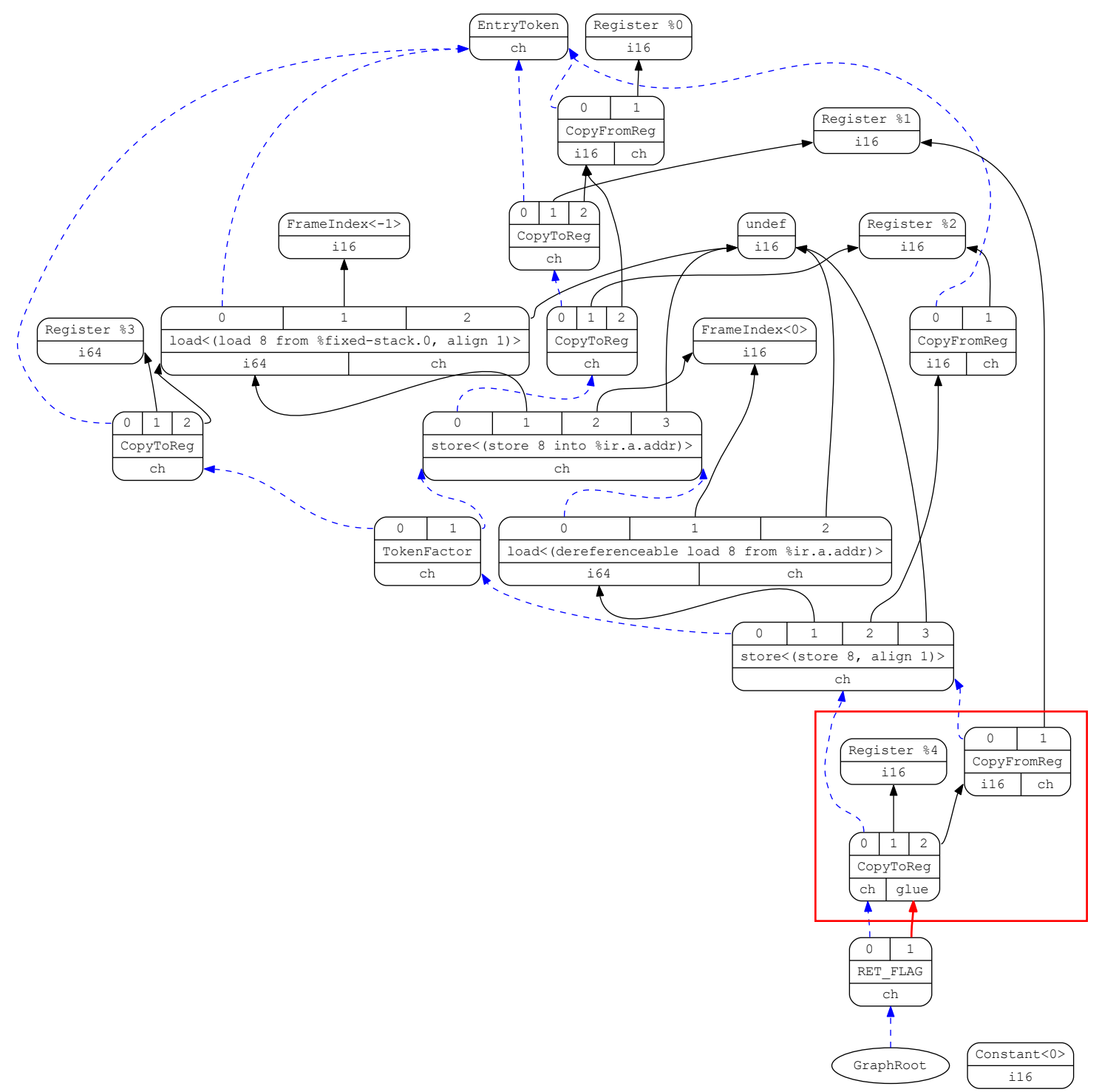

dag-combine1 input for getAVal:entry